# **Accelev API v0.14 (24.03.2022)**

To control your charger via browser by sending HTML requests, please use a method described below: Browse (invoke) an URL:

[http://server.evtun.com:8091/api.php?charger={serial\\_number}&pin={pin}&{parameter}={value}](http://server.evtun.com:8091/api.php?charger=%7bserial_number%7d&pin=%7bpin%7d&%7bparameter%7d=%7bvalue%7d)

### **Acknowledgement**

*ack=0 (default) no acknowledgement of commands, that do not return data ack=1 Answer will be 1, if command applied successfully, or 0, when error*

Example of ack answer "1" <http://server.evtun.com:8091/api.php?charger=FA0123456&pin=987654&settime=1201&ack=1>

Example of ack answer "0", because time value is not valid <http://server.evtun.com:8091/api.php?charger=FA0123456&pin=987654&settime=1X0ZW&ack=1>

 $\hat{\triangle}$  Values of 0 or 1 are valid. Otherwise, there will be no action done.

## **Set current (amperes)**

*current=value*

[http://server.evtun.com:8091/api.php?charger=FA0123456&pin=987654&current=16](http://server.evtun.com:8091/api.php?charger=FA0123456&pin=987654¤t=16)

 $\triangle$  Values of current from 6 to 32 are valid. Otherwise, there will be no action done.

### **Start charging**

*start=true*

<http://server.evtun.com:8091/api.php?charger=FA0123456&pin=987654&start=true>

 $\hat{\triangle}$  Value "true" is obligatory.

### **Stop charging**

*stop=true*

<http://server.evtun.com:8091/api.php?charger=FA0123456&pin=987654&stop=true>

 $\triangle$  Value "true" is obligatory.

## **Start or stop Grid Monitoring**

*gridm=on gridm=off*

<http://server.evtun.com:8091/api.php?charger=FA0123456&pin=987654&gridm=on> http://server.evtun.com:8091/api.php?charger=FA0123456&pin=987654&gridm=off

 $\hat{A}$  Value "on" or "off" is obligatory.

### **Start or stop BatteryCare**

*batcare=on batcare=off*

<http://server.evtun.com:8091/api.php?charger=FA0123456&pin=987654&batcare=on> http://server.evtun.com:8091/api.php?charger=FA0123456&pin=987654&batcare=off

 $\Delta$  Value "on" or "off" is obligatory.

## **Start or stop No Full Charging**

*nofull=on nofull=off*

<http://server.evtun.com:8091/api.php?charger=FA0123456&pin=987654&nofull=on> http://server.evtun.com:8091/api.php?charger=FA0123456&pin=987654&nofull=off

 $\Lambda$  Value "on" or "off" is obligatory.

### **Read info about Charger**

*info*

<http://server.evtun.com:8091/api.php?charger=FA0123456&pin=987654&info>

[Ans](http://server.evtun.com:8091/api.php?charger=FA0123456&pin=987654&info)wer will be like: FA700992 Total energy is 99.4 kWh Overall SOP is 4.7 Firmware ver is 2.65

### **Read values from charger**

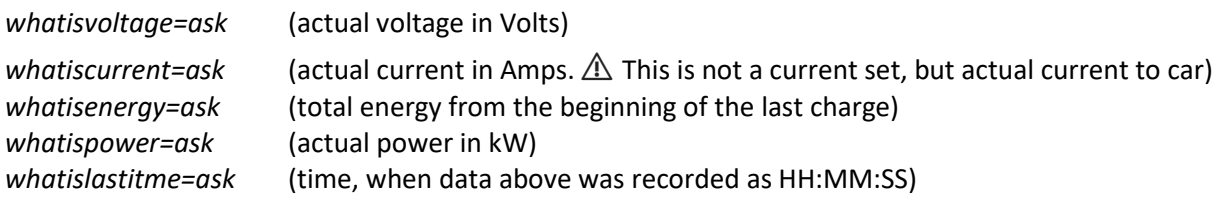

<http://server.evtun.com:8091/api.php?charger=FA0123456&pin=987654&whatisvoltage=ask>

 $\hat{\mathbb{A}}$  Value "ask" is obligatory.

#### **Set Charger Time**

*settime=xxxx* ⚠ Time should be coded as 4 chars: HHMM – for example 6:42 is 0642

<http://server.evtun.com:8091/api.php?charger=FA0123456&pin=987654&settime=1201>

Multiple commands are acceptable, so for example, starting charging with 6A current can be invoked as follows:

[http://server.evtun.com:8091/api.php?charger=FA0123456&pin=987654&start=true&current=6](http://server.evtun.com:8091/api.php?charger=FA0123456&pin=987654&start=true¤t=6)

More functions to come according to customers' wishes.